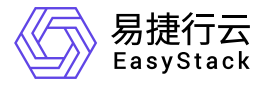

块存储 产品介绍

产品版本: v6.0.3 发布日期: 2023-11-17

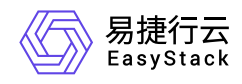

目录

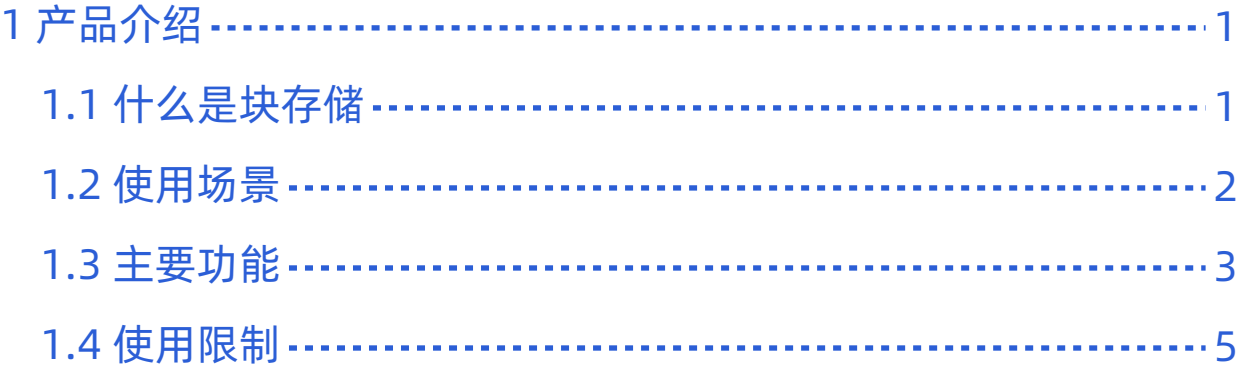

<span id="page-2-0"></span>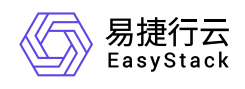

# **1** 产品介绍

# **1.1** 什么是块存储

云硬盘,是一种虚拟块存储服务,主要为云主机和裸金属主机提供块存储空间。用户可以在线创建云硬盘并挂 载给实例,云硬盘的使用方式与传统服务器硬盘完全一致。同时,云硬盘具有更高的数据可靠性,更高的I/O 吞吐能力和更加简单易用等特点,适用于文件系统、数据库或者其他需要块存储设备的系统软件或应用。

<span id="page-3-0"></span>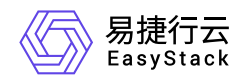

## **1.2** 使用场景

- I/O高并发应用
	- OLTP/OLAP数据库,核心静态业务,容器创新业务。
	- 高可靠/高性能/低时延。
	- 适用于对性能、延时、可靠性等单方面或综合要求极高的应用场景,可选择采用。NVMe协议SSD和底层 多副本技术,满足密集存取和数据高可靠的苛刻要求。
- 开发测试环境
	- 开发、测试、部署、运维全流程场景。
	- 活扩展/大容量。
	- 。 适用于研发的中小型测试开发环境,采用企业级SSD加速技术,配合先进灵活的数据快照技术,满足研发 团队的敏捷开发要求。
- 企业运营应用
	- 中小企业ERP,财务应用 ,小型单机数据库。
	- 高可靠/高性价比。
	- 。 适用于读并发较高的应用场景,采用企业级SSD进行存取或加速,结合先进备份技术,消除性能瓶颈并保 障数据高可用,满足企业的各类运营应用的流畅运行和数据安全要求。
- 云原生+传统云混合场景
	- Kubernetes+AI训练+企业应用集群等。
	- 高可靠/高性能/低时延。
	- 。 适用于对持久化及IO模型和应用类型复杂的应用场景,采用全局一体化架构和多级缓存技术,配合质量保 障服务,满足企业数字化转型下对统一架构可进化的要求。

<span id="page-4-0"></span>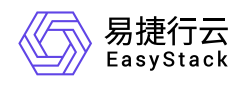

## **1.3** 主要功能

#### 云硬盘弹性挂载**/**卸载

云硬盘就像原始未经格式化的外部数据块存储设备,可挂载到单个云主机上。云硬盘始终不受云主机运行时间 的影响。将云硬盘挂载到云主机后,您可以像使用其他物理硬盘一样使用它。您也可以将云硬盘从云主机中卸 载,并将其挂载到另一个云主机。

#### 云硬盘类型管理

一个云硬盘类型对应一组云硬盘所使用的后端存储。用户可以根据接入的不同后端存储类型划分云硬盘的类 型,以便满足业务不同性能要求。当业务与所在存储的读写性能配置不匹配时,您可以通过变更云硬盘类型调 整云硬盘所在存储介质的类型来改变读写性能,以应对云主机存储业务性能调整的诉求。

#### 云硬盘弹性扩容

单云硬盘容量最大支持64TB,您可以自由配置存储容量,按需扩容,以满足您的业务数据扩容需求。云硬盘 目前支持云硬盘在线扩容和离线扩容。

#### 云硬盘快照功能

用户可以通过拍摄云硬盘的时间点快照来备份您的数据,防止因篡改和误删导致的数据丢失,保证在业务故障 时能够快速回退。同时您可以从快照创建新的云硬盘,并将其挂载到其他云主机,以便为多种业务提供数据资 源,例如数据挖掘、报表查询和开发测试等业务。这种方式既保护了原始数据,又能通过快照创建的新云硬盘 快速部署其他业务,满足企业对业务数据的多元化需求。

### 云硬盘备份功能

云硬盘备份可为云硬盘创建备份,利用备份数据恢复云硬盘,最大限度保障用户数据的安全性和正确性,确保 业务安全。

### 云硬盘镜像功能

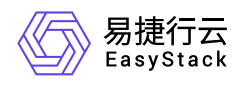

可利用已构建系统及应用的云硬盘转制为云硬盘镜像,借助可视化编排能力,批量部署同一应用集群环境,实 现集群业务环境的快速构建。

<span id="page-6-0"></span>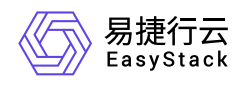

## **1.4** 使用限制

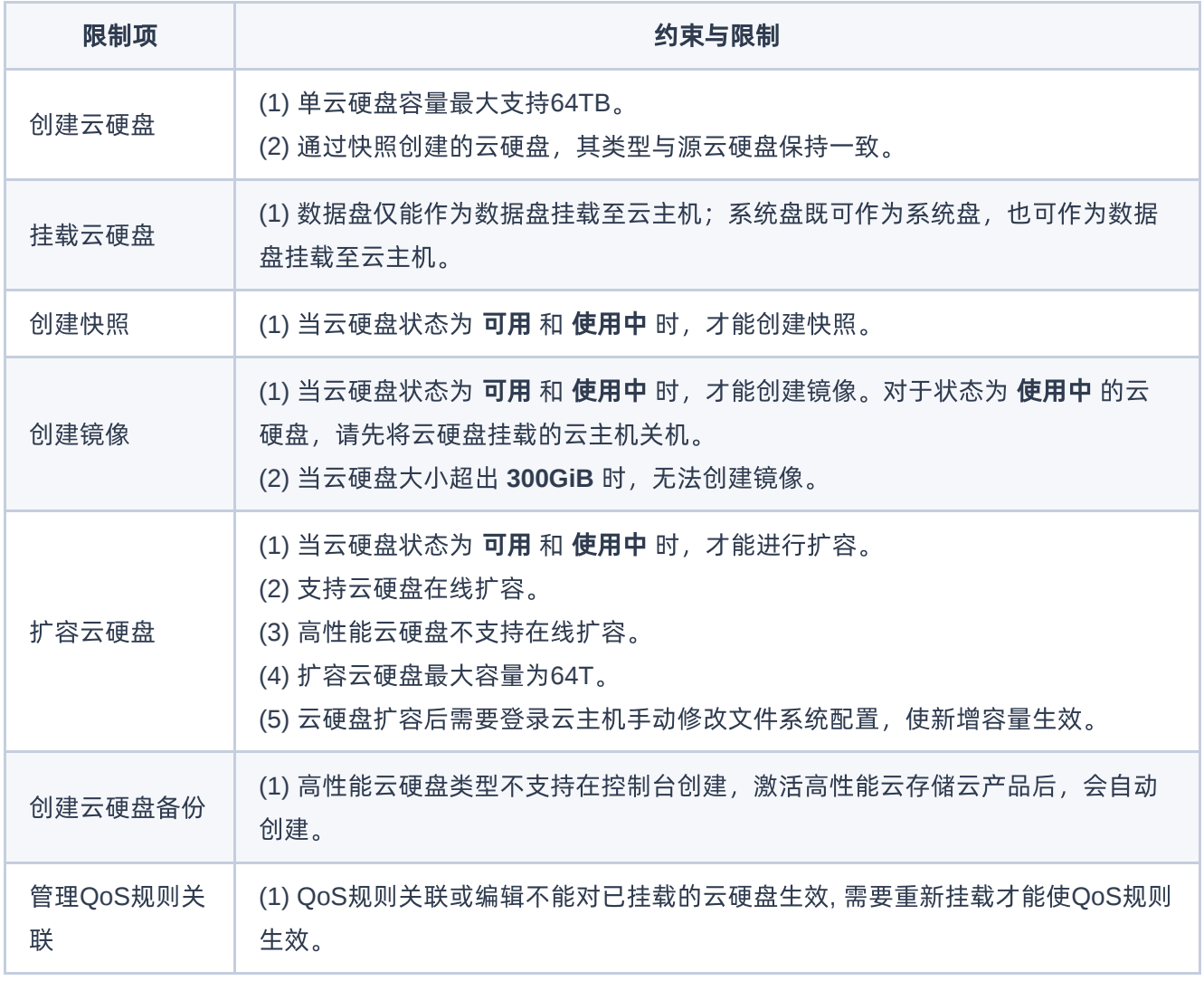

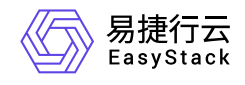

咨询热线:**400-100-3070**

北京易捷思达科技发展有限公司: 北京市海淀区西北旺东路10号院东区1号楼1层107-2号 南京易捷思达软件科技有限公司: 江苏省南京市雨花台区软件大道168号润和创智中心4栋109-110

邮箱:

contact@easystack.cn (业务咨询) partners@easystack.cn(合作伙伴咨询) marketing@easystack.cn (市场合作)